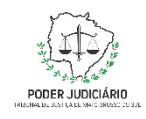

**Poder Judiciário do Estado de Mato Grosso do Sul Tribunal de Justiça Assessoria de Planejamento**

## **Processo: ASPLAN-MAN-21**

# **Coletar Indicadores de Sustentabilidade Mensais**

## **Assessoria de Planejamento**

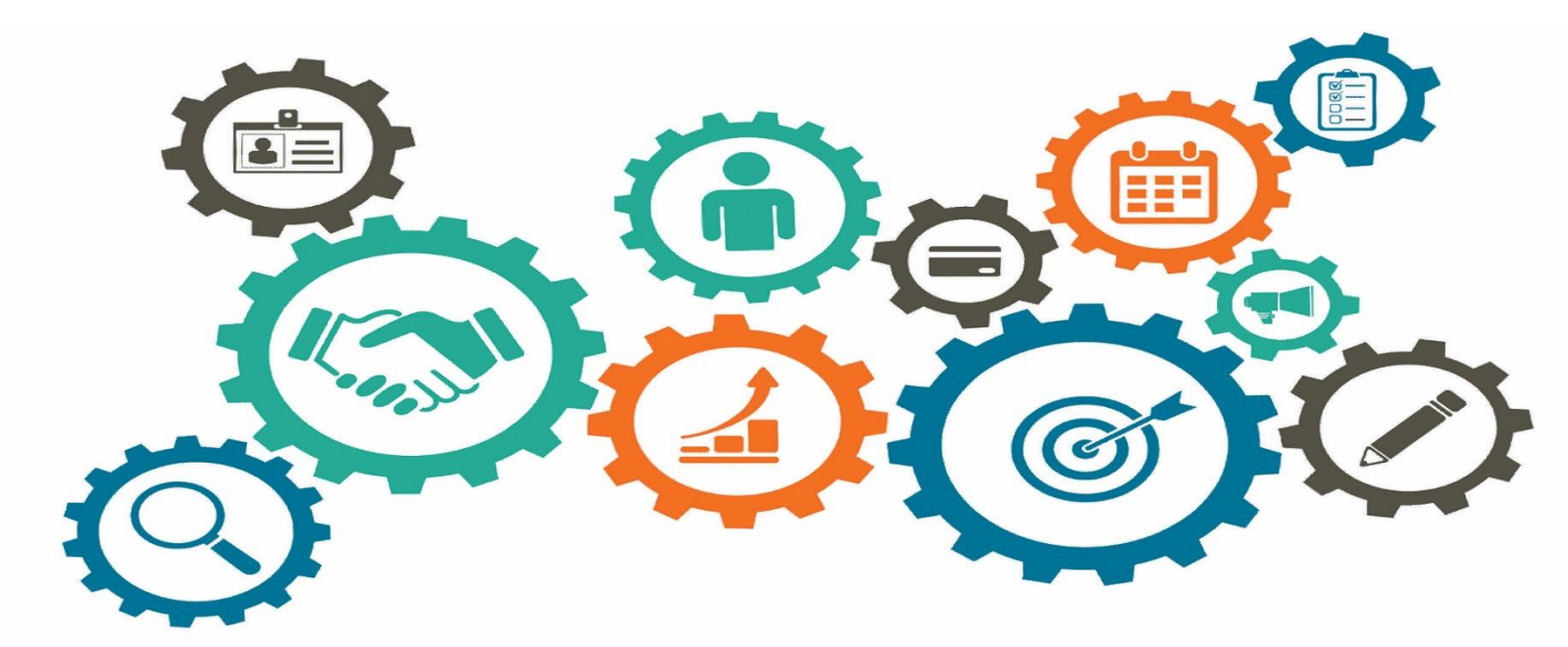

**Atualizado em**

*Manual de Processos de Trabalho*

**18/05/2023**

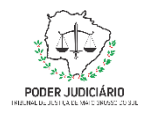

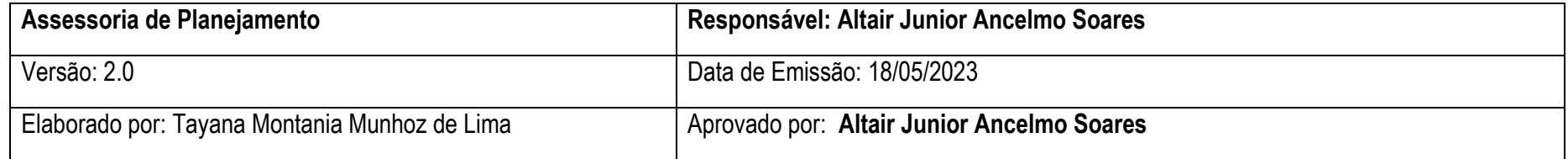

### **1. OBJETIVO**

O objetivo do processo é a atualização dos dados estatísticos referentes à sustentabilidade junto ao CNJ, por intermédio do sistema PLSJud.

## **2. DOCUMENTAÇÃO NORMATIVA DE REFERÊNCIA**

Resolução CNJ 400/2021 que dispõe sobre a Política de Sustentabilidade no âmbito do Poder Judiciário

**2**

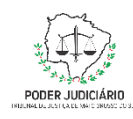

#### **Processo: Coletar Indicadores Mensais**

## **3. DESENHO DO PROCESSO**

#### **3.1 Nome do Processo**

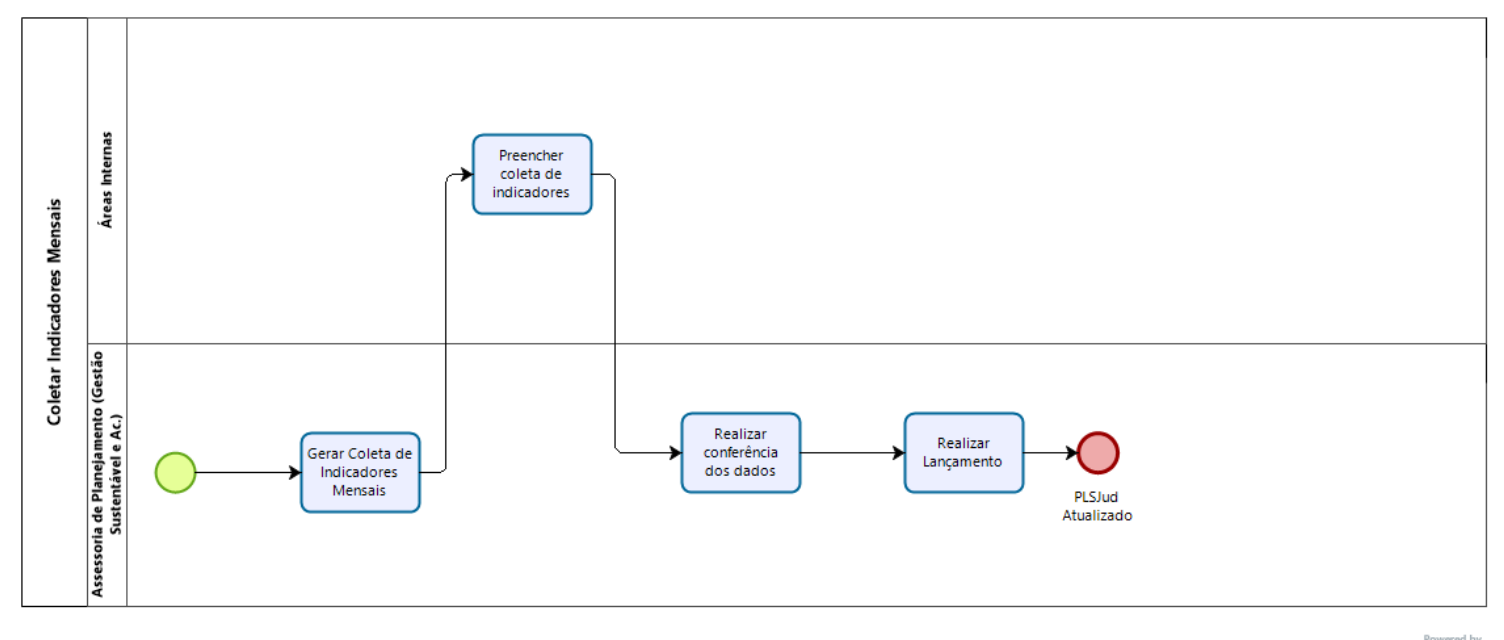

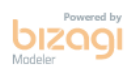

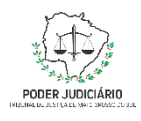

### **Processo: Coletar Indicadores Mensais**

## **Descrição das Atividades**

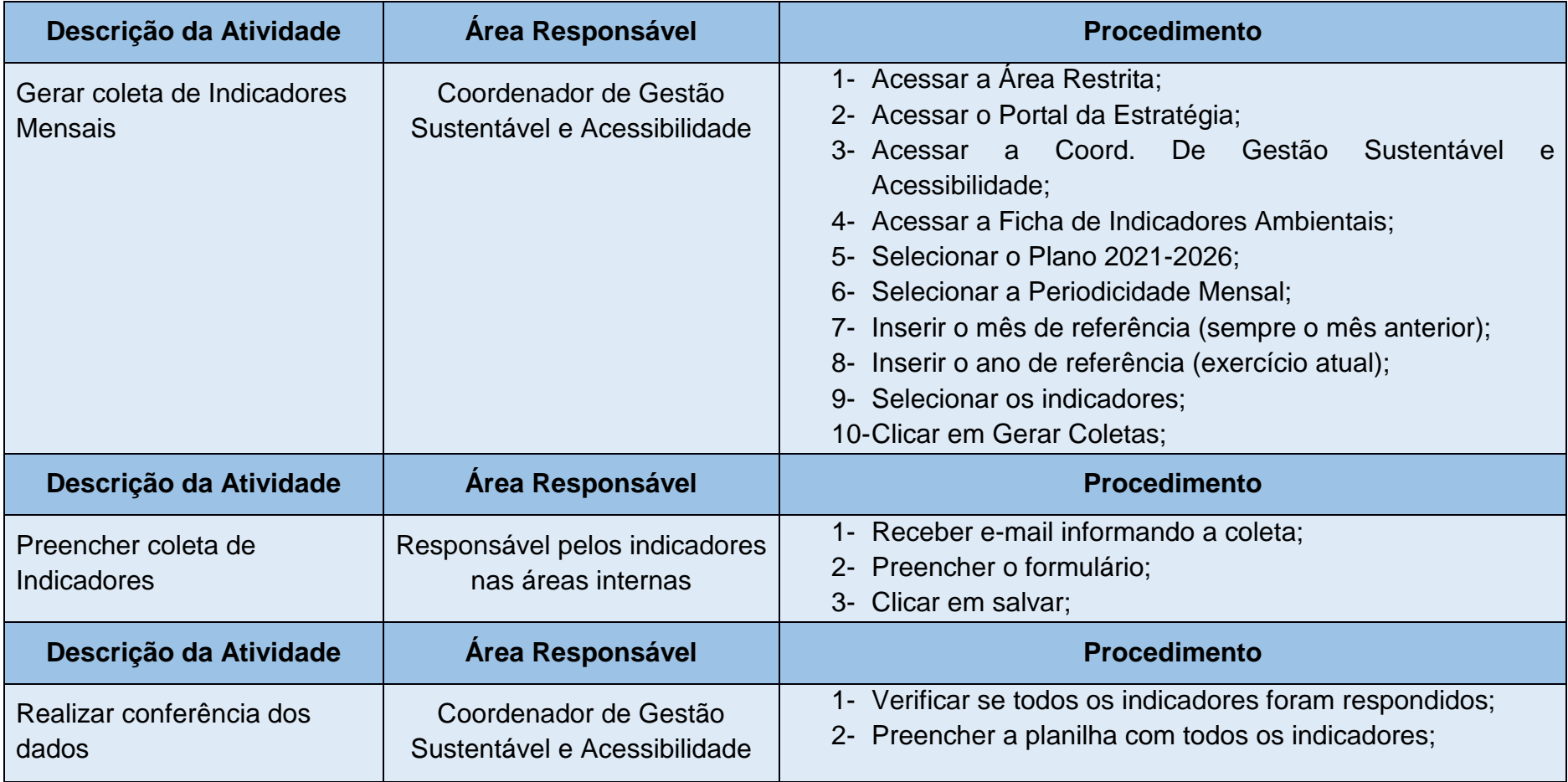

**4**

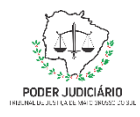

#### **Processo: Coletar Indicadores Mensais**

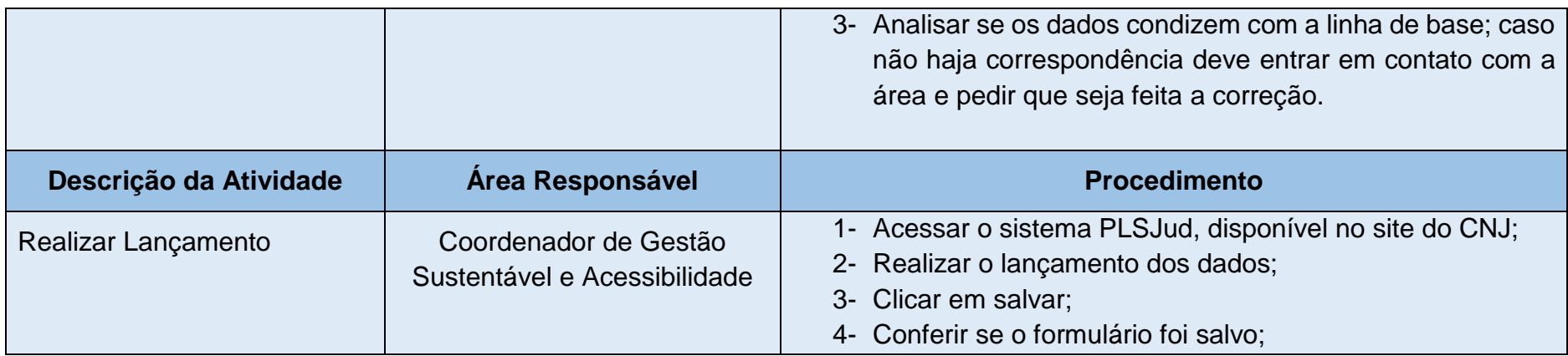